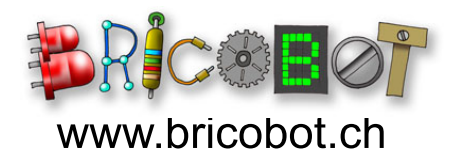

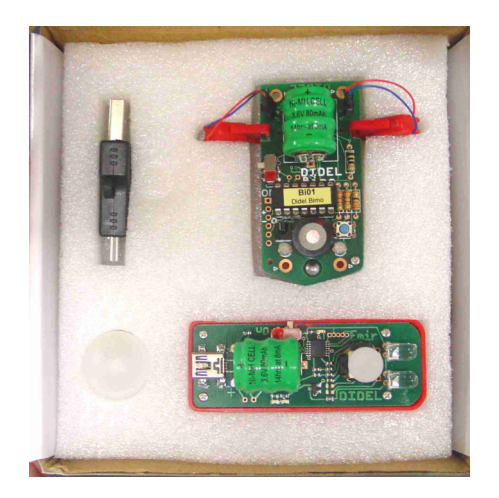

Der Roboter Bimo wurde von Didel AG entwickelt www.didel.com

Juni 2008

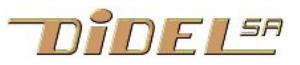

# www Bimo – ein Spassroboter zum selber zusammenlöten .bricobot.ch

Der Aufbau des Bimo-Roboters ist sehr einfach: die beiden Motorenachsen sind mit Gummi überzogen und wirken direkt als Rad. Kein lärmiges Getriebe! Die Bewegung ist schnell und nervös – ein Steckplatz für eine kleine Fahne ist vorgesehen.

Bimo kennt zwei Hauptbetriebsarten: fernge steuert und demo.

Die Didel-Fernsteuerung ist einfach und kompakt. Im Demo-Modus kann man durch Knopfdruck ein paar vorprogrammierte Be wegungsabfolgen auswählen

Bimo ist ökologisch, weil sein NiMH-Akku am USB-Anschluss eines PC aufgeladen

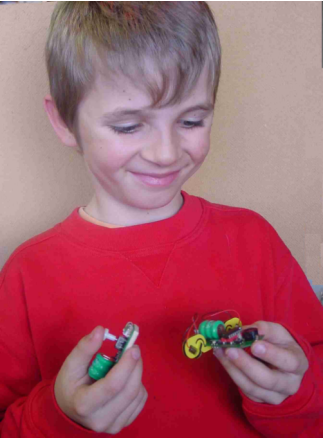

werden kann. Keine Batterien, die man entsorgen muss, weil man verges sen hat, auszuschalten – kein zusätzliches Ladegerät wird benötigt. Die Betriebsdauer beträgt mehr als 45 Minuten. Der Sender wird auf die gleiche Art geladen und hat eine Betriebsdauer von 2-3 Stunden. Eine LED-Anzei ge geben den Ladezustand an.

Mit dem im Baukasten enthaltenen Adapte oder mit einem Adapterkabel ist die Verbindung zum PC ein Leichtes. Ein wieder auf ladbarer Akku ist verglichen mit normalen<br>Batterien zwar ökologisch, einen Computer<br>für eine Vollladung 10 Stunden laufen zu<br>lassen, aber nicht. Der BimoCha-Kit bietet

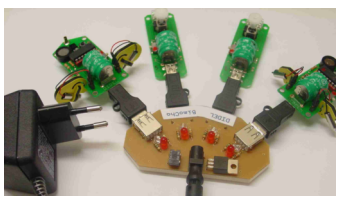

n zu üben und kann gleichzeitig zwei Bimos mit ihren Sendern laden. Nach 3-5 Stunden Ladezeit kön nen Sie schon eine Weile spielen.

# Andere Motoren und der Modus "Kran"

Das Beste am Bimo ist seine Platine, die auch für grössere Robotern und für alle möglichen Maschinen eingesetzt werden kann. Die Verstärker ver tragen zwar bei 3.5 V Ströme von 400 mA, dazu sind die Akkus aber zu klein. Lego-Motoren z.B. brauchen mindestens 6V. Mit den Bimo-Akkus muss man "Solarmotoren" verwenden (wie für den Einsatz mit Solarzel len), mit hoher Leistung bei tiefem Verbrauch. Die Fernsteuerung kann die Motoren auf zwei Arten ansteuern: im Modus "Zweiradroboter" müssen

beim Drücken des Knüppels beide Motoren vor wärts drehen. Im "Kranmodus" hingegen sollen<br>die Motoren unabhängig sein: einer für vor/rück,<br>einer für rechts/links.<br>Um diesen Modus zu aktivieren, muss beim Ein-

schalten des Bimos der Druckschalter gedrückt bleiben, bis ein (anderer) Bipton ertönt. Versu chen Sie diesen Modus auch mit dem Bimo selbst, er bleibt steuerbar, wenn Sie den Sender um 45° gedreht in der Hand halten!

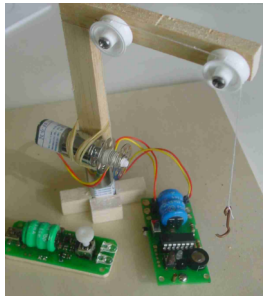

### Die M onta g e S c hritt für S c hritt 1) Anlöten der Widerstände

100 Ohm braun-schwarz-braun 330 Ohm orange-orange-braun 3.3 kOhm orange-orange-rot

Man beginnt immer mit den Bauteile n geringster Bauhöhe.

Die Farben idenzifizieren, die Drähte n a h am Baukörper abwinkeln, einfädeln, etwas abspreizen, damit es hält. Die eine Seite festlöten, überprüfen ob nichts herausge rutscht ist, die andere Seite löten.

Löten ist viel leichter, wenn die Platine gut gehalten ist. Eine Schraubenklemme ist dafür zu umständlich. Am besten kleben Sie eine Wäscheklammer auf ein Brett oder ein Stück dicken Karton.

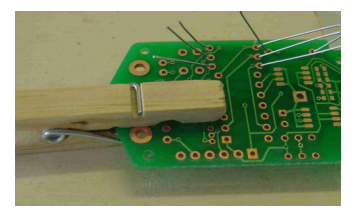

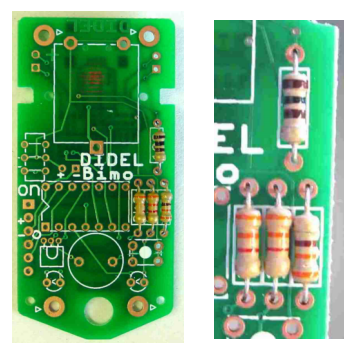

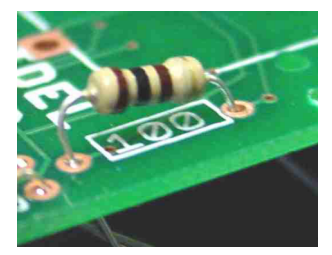

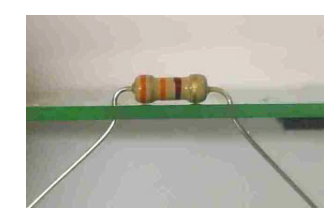

# D er L a uts pre c h er

Der Lautsprecher besteht aus einer 50 Ohm Spule, die eine Membran anzieht. Er ist mit dem Pin 7 über den Widerstand R2 (330 Ohm) verbunden,<br>der den Strom begrenzt. Um besser zu hören, könnte man nur 100 Ohm<br>nehmen, der Strom würde dann 3.6V/(100+50) = 24 mA betragen, aber nur<br>während 50 %

ren vergeht (die Periode). Nach drei Impulsen wird diese Variable um eins verringert. Die Periode wird dadurch immer kleiner, die Tonfrequenz steigt. Der Druckschalter

Der Druckschalter ist mit einem unter ihm eingelöteten "pull-up"-Widerstand verbunden. Der Widerstand erzwingt den Zustand 1 (>2V), die niederge drückte Taste den Zustand 0 (<0.5V). Wie bei allen mechanischen Kontak ten gibt es bei jedem Betätigen des Schalters "Zitterkontakte", die der Pro zessor herausfiltern muss: schnelles Öffnen und Schliessen während 1 – 5 Millisekunden. Der Prozessor könnte dadurch im Zählen der Druck-Impulse getäuscht werden, deshalb wird vom Programm der Zustand des Druck schalters nur ca. alle 20 ms abgelesen.

# Der IR-Empfänger

Der 3-beinige Infrarotempfänger enthält eine Elektronik, welche die empfangenen infrarotimpulse (38 kHz) in einen einzigen Rechteckimpuls umwandelt, dessen Dauer vom Prozessor gemessen wird.

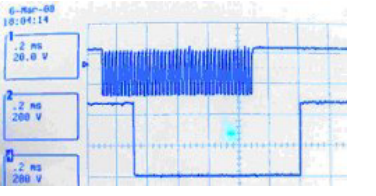

5) D e n S u m m er a nlöte n D er S u m m er ist ein einfa c h er L a uts pre cher. Obwohl ein + und ein - markiert sin ist die Polung unwichtig: es ist eine einfache Spule, die so oder so funktioniert.

6) Den Druckschalter anlöten

7) Die Leuchtdiode anlöten<br>Korrekte Polung beachten! Das kurze Bein bzw. die flache Stelle des Sockels sind im<br>Bild auf der linken Seite.

8) Die Motoranschlüsse anlöten<br>Am Finfachsten steckt man beide Teile ein legt ein Brettchen darauf und wendet das<br>Ganze, um jeweils das erste Bein fest zu löten. Falls nötig, bevor das zweite Bein fest gelötet wird, die Position korrigieren.

9) Bevor Sie den Akku löten, stellen Sie den Schalter auf AUS. Beim Anlöten des Akkus gut heizen. Die beiden Löcher zwi schen Akku und Sockel bleiben leer: an ih-<br>nen kann man die Spannung des Akkus messen. Die 6 Löcher an der Seite sind für den Stecker zum eventuellen Programmieren gedacht.

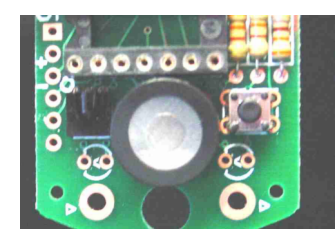

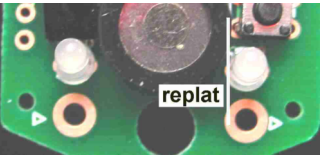

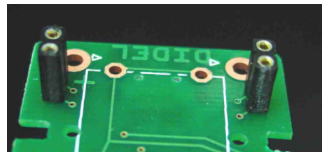

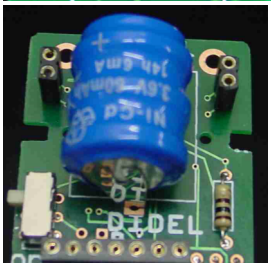

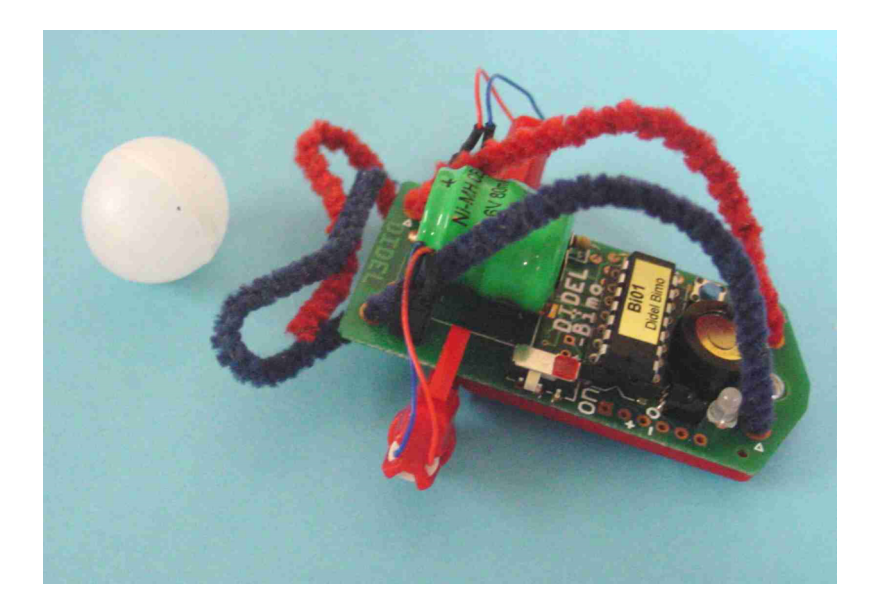

### Der Ball

Um zusammen Fussball spielen zu können, wurde ein besonderer Ball entworfen, das aus zwei Halbschalen besteht und geöffnet werden kann. Leer, rollt er beim geringsten Stoss viel zu weit. Versuchen Sie, ihn mit Staubzucker zu füllen, mit verschiedenen Füllgraden, oder mit Wasser, nach Belieben.

# Montage der Motor-Einheit

1) Motoren in ihre Halterung einschieben. Mit einem Tropfen Leim sichern, wenn sie nicht fest genug sitzen.

2) Motoreinheiten einstecken, ggf. ebenfalls mit einem Tropfen Leim. Achten Sie auf die Farben der Drähte links und rechts, sonst re agieren die Motoren falsch auf die Steuerung.

# Unterhalt

Das Schlauchstück, das als Reifen dient, nutzt sich sehr schnell ab. Ziehen Sie es einfach weiter nach vorne. Es sollte immer auf gleicher Höhe mit der Achse enden.

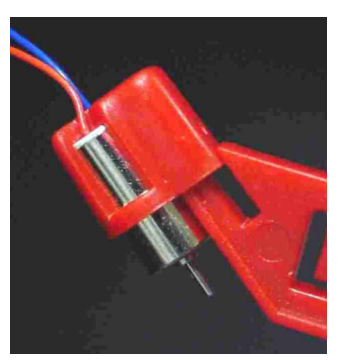

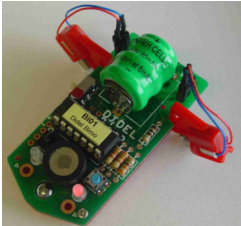

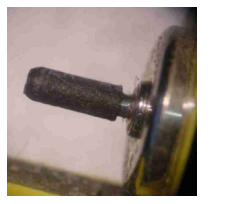

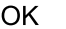

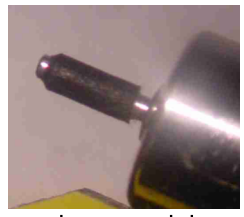

OK nach vorne ziehen reinigen

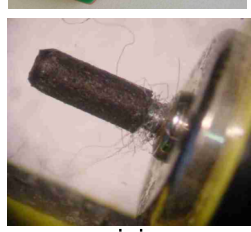

# Laden des Akkus

Um den Ladevorgang zu starten, einfach mit ei nem USB-Steckplatz eines laufenden PCs ver binden. Eine Ladung dauert 5 – 10 Stunden (sie he weiter unten). Man kann ohne Probleme auch länger laden, selbst Tage lang. Wenn der PC aber einschläft, unterbricht er die Stromversor gung und eine Entladung beginnt!

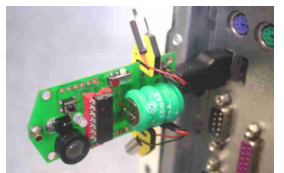

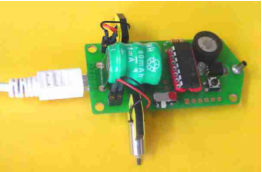

# Inbetriebnahme und Gebrauchsanweisung

Einschalten. Es blinkt und biept. Ohne Sender, 1, 2, 3 oder 4 mal auf den Druckknopf drücken und den Roboter auf den Boden stellen. Nach 1-2 Sekunden ertönt die Sirene und der Roboter führt verschiedene Bewegungen aus:

- 1 mal: kleine Bewegungen für eine Tischvorführung
- 2 mal: Geraden und Kurven auf einem grösseren Raum
- 3 mal: Geradeauslauf während 2 Sekunden: wer kommt am weitesten? 4 mal: Pirouetten
- 5 mal oder mehr: eine sich wiederholende Abfolge, mit Pausen zum Strom sparen, für Vorführungen auf 50x50 cm grossem Raum

# Die Fernsteuerung

Beim Einschalten ist es wichtig, den Steuerknüppel in der Mitte zu lassen, damit die automatische Justierung stattfinden kann.

Dann will der Sender wissen, auf welchem der 4 möglichen Kanäle er arbeiten soll. Dazu wird der Knüppel in eine der 4 Richtungen gedrückt (vorne/hinten/links/rechts). Sobald der Knüppel die Mittelstellung wieder erreicht, beginnt der Sender zu sen den. Der Roboter stellt sich automatisch auf diesen Kanal ein, es sei denn, er ist bereits mit einem anderen Sender verbunden.

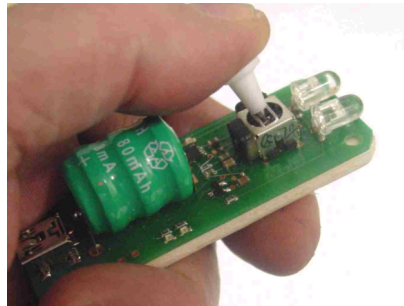

Hält man den Knüppel 2 Sekunden lang gedrückt, bis die LED erlischt, erfolgt anschliessend beim Roboter eine Richtungsumkehr.

Um mehrere Roboter gleichzeitig zu betreiben, wird der erste Pilot seinen Sender einschalten und seinen Roboter auch, dann schaltet er seinen Sen der wieder aus. Der nächste macht dasselbe, und wenn der letzte seinem Roboter die zu benutzende Frequenz beigebracht hat, können alle Sender wieder eingeschaltet werden, natürlich auf denselben Kanälen wie vorhin.

Die Dosierung der Geschwindigkeit mit dem Steuerknüppel ist nicht sehr fein: in jeder Richtung sind nur 3 – 5 Geschwindigkeiten möglich.

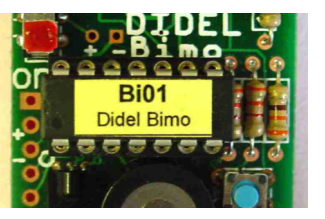

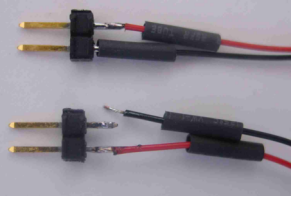

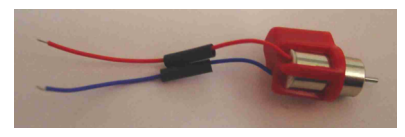

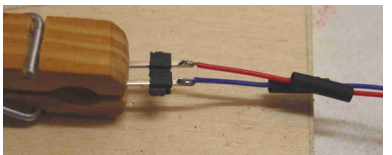

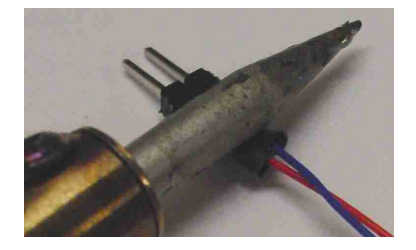

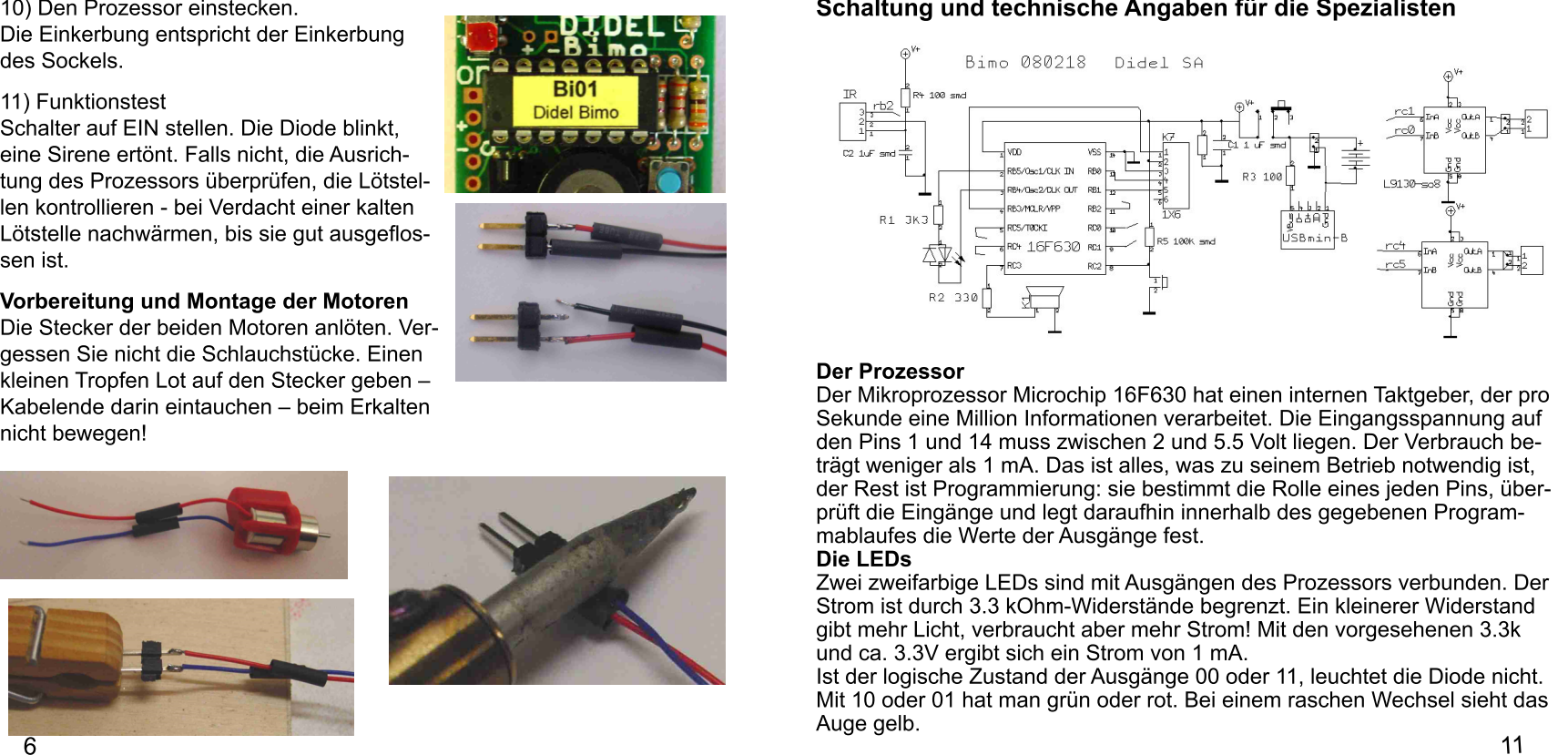

# 2) Anlöten des Sockels

Der Sockel hat 14 Pins (Kontakte). Richtung beachten: die halbrunde Einkerbung kommt auf die Seite von Pin1, auf der Platine als kleines Quadrat gekennzeichnet. Zuerst einen mittleren Stift festlö ten, schauen ob der Sockel gut steckt (sonst Wie dererwärmen und nachdrücken), dann die restli chen Stifte löten.

3) Den 3-beinigen Infrarotsensor anlöten

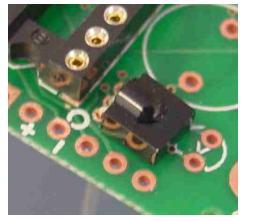

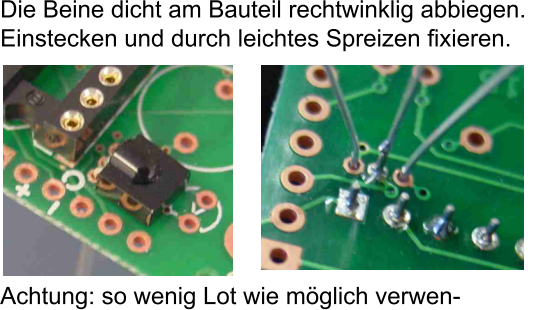

den, um einen Kurzschluss zu vermeiden! (Nachträgliche Abhilfe: überschüssiges Zinn dem Bein entlang wegziehen)

4) Den Schalter anlöten Markieren Sie die Ein-Stellung mit einem ro ten Marker oder Nagellack.

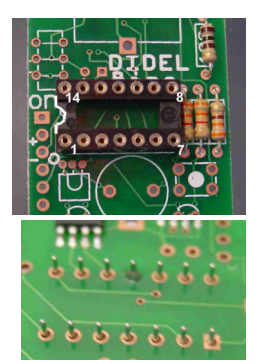

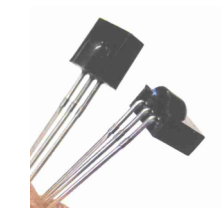

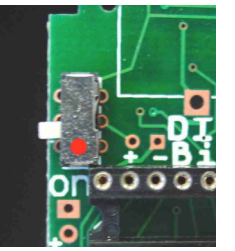

Auf dem Oszilloskop sieht man auch, dass die Schaltung mit 0.2-0.3 Millisekunden Verzögerung arbeitet. Diese empfindliche Elektronik muss von Störu n gen seitens der Motoren geschützt werden. Ein Filter bestehend aus dem Wi derstand R4 und dem Kondensator C2 (auf der Unterseite) unterbindet die Hochfrequenz-Impulse.

Die Verstärker für die Motoren<br>Die Motoren werden über Verstärker angesteuert, die auf der Unterseite der Platine angelötet sind. Diese Schaltungen können auch grössere Motoren bedienen, aber nicht mehr als 400 mA. Bei 3.6 V bedeutet das, dass der Wider- Ohm: werden sie blockiert, fliesst ein Strom von 3.6 V / 15 Ohm = 240 mA.<br>Sobald der Motor drehen kann, ist dieser Strom glücklicherweise viel schwächer, zudem dreht er auch nicht immer bei voller Leistung. Die durchschnittli che Stromstärke dürfte etwa 100 mA betragen.

Der Akku<br>Der NiMH-Akku hat eine Kapazität von 80 mAh, mit dem oben geschätzten Durchschnittsverbrauch sollte er voll geladen also etwa 50 Minuten halten.<br>Während dieser Entladung sinkt die Spannung von 4V auf 2.5V, mit einem<br>breiten Plateau bei 3.7V. Auf der Unterseite zeigen zwei Kombinationen von j rung finden Sie die gleiche Vorrichtung.

Die Ladevorrichtung des Bimo ist sehr einfach, aber sie liefert keine Schnellla dung! Ein Widerstand beschränkt den Ladestrom auf einen Zehntel der Kapa zität, also auf 8 mA. Mit diesem niedrigen Strom kann man den Akku beim La den auch vergessen, er wird keinen Schaden nehmen und auch nicht explo dieren (die Schnellladegeräte hingegen überwachen den Ladevorgang elek-<br>tronisch und schalten dann ab). Der USB-Anschluss liefert 5V, die Spannung des Akkus im Mittelbereich des Ladevorgangs steigt auf ca. 4.2V, es wurde also ein Zusatzwiderstand von 0.8V/8mA = 100 Ohm in Serie zugeschaltet.

Der Bimo ist ein Bausatz, mit dem Sie auch löten lernen können. Sie können dann Drähte zu anderen Motoren anlöten, Leuchtdioden hinzufügen und so die verschiedensten Konstruktio nen zum Leben erwecken.

# Inhalt des Bausatzes

- 1 Platine mit z. T. bereits eingelöteten Bauteilen
- 1 Säckchen mit auf die Platine zu lötenden Bauteilen
- 1 Säckchen mit Bauteilen der Motorblöcke (später öffnen)
- 1 Akku (zuletzt anlöten)
- 1 fertig montierter Sender
- 1 Hohlkugel
- 1 Adapter USB-mini-B

# Montage der Platine

Wer noch nie gelötet hat, wird gut daran tun, die Anweisungen bei www.didel.com/Soudures.pdf zu lesen

Einige Bestandteile sind bereits auf der Unterseite angelötet. Es handelt sich um die Motoren steuerung, zwei LED für das Anzeigen der Span nung des Akkus und einige Widerstände. Auf dieser Seite müssen Sie kein zusätzliches Bauteil anlöten.

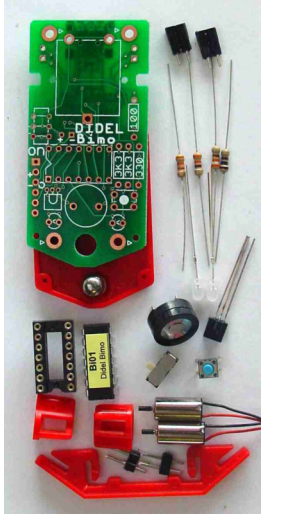

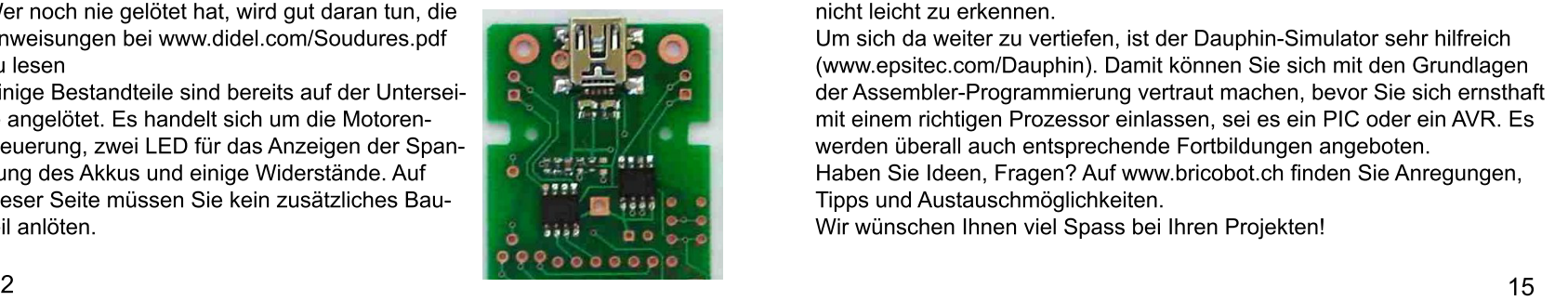

# Programmieren des Mikroprozessors

Mit einem PicStart2 oder einer der vielen PIC-Programmier-Um gebungen kann man das Pro gramm abändern oder auch in unterschiedlichen Sprachen neu schreiben. Die 5 kleinen Demo- Programme sind in einer Datei gespeichert, wo man sie - auch ohne etwas vom Programmieren zu verstehen - verändern kann: eine Tabelle legt jede Grundbewegung fest, zusammen mit ihrer Dauer.

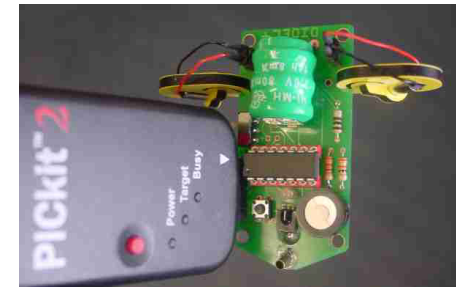

Eine andere Tabelle stellt den Zusammenhang her zwischen der Stellung des Knüppels am Sender und der Geschwindigkeit der Motoren. Soll der Roboter feinere Bewegungen machen oder im Gegenteil nervöser werden? Verändern Sie die Werte dieser Tabelle, die Zusammenhänge sind aber nicht leicht zu erkennen.

Um sich da weiter zu vertiefen, ist der Dauphin-Simulator sehr hilfreich (www.epsitec.com/Dauphin). Damit können Sie sich mit den Grundlagen der Assembler-Programmierung vertraut machen, bevor Sie sich ernsthaft mit einem richtigen Prozessor einlassen, sei es ein PIC oder ein AVR. Es werden überall auch entsprechende Fortbildungen angeboten.

Haben Sie Ideen, Fragen? Auf www.bricobot.ch finden Sie Anregungen, Tipps und Austauschmöglichkeiten.

Wir wünschen Ihnen viel Spass bei Ihren Projekten!